Prof.Dr. Bahadır AKTUĞ JFM212 Python ile Mühendislik Uygulamaları

*\*Kaynakça bölümünde verilen kaynaklardan derlenmiştir.*

- Fonksiyonlar, sıkça tekrarlanan bir dizi işlemin yapılması için belirli sayıda parametre alan ve bunlarla işlem yaparak parametre değerlerini değiştiren veya bir değer döndüren kod parçacıklarıdır.
- Fonksiyonlar, farklı programlama dillerinde ve bazen işlevlerine göre (değer döndürüp döndürmemesi gibi) farklı isimler ve anahtar sözcükler kullanılmaktadır (subroutine, function, procedure vb.)
- Fonksiyon girdilerine parametre, bu parametrelerin değerlerine ise "argüman" denir.
- Fonksiyon parametrelerinin sayısı önceden bilinmiyorsa, değişken sayıda parametre alan bir fonksiyon da oluşturulabilir.

- Tüm programlama dillerinde olduğu gibi, Python'da da fonksiyonlar tanımlanabilir.
- Bazı programlama dillerinde fonksiyonların herhangi bir değer döndürmezken, diğer bazı programlama dillerinde ise değer döndüren/döndürmeyen fonksiyonlar farklı şekilde tanımlanmak zorundadır.
- ▶ Python'da fonksiyonlar değer döndürsün veya döndürmesin tek bir şekilde tanımlanırlar.
- ▶ Python'ın diğer birçok programlama dillerine göre bir avantajı da birden fazla değer döndürebilmesidir.
- ▶ Fonksiyon tanımlama genel olarak:

def fonksiyon(parametre1,parametre2,…):

şeklindedir.

- Bir fonksiyon hiçbir parametre de almayabilir. Ancak, öyle bile olsa fonksiyondan sonra parantezler bulunmak zorundadır.
- Örnek bir fonksiyon ve bu fonksiyonu çağıran komutlar aşağıdaki şekilde tanımlanabilir:

```
def ortalama(a,b,c):
   return (a+b+c)/3
x = 5v = 67 = 1print('Üç sayının ortalaması: %4.2f' % (ortalama(x,y,z)))
Üç sayının ortalaması: 4.00
```
▶ Burada a,b ve c parametre, bu parametrelerin aldığı 5, 6, 1 değerler ise argümanlardır.

# Seçimlik Parametreler

- Fonksiyon parametrelerinden bazıları seçimlik (optional) olabilir. Seçimlik parametre verilmediğinde varsayılan olarak bulunan argüman kullanılır.
- # -\*- coding=cp1254 -\* def kayit(ad,milliyet="Türk"): print('%s-%s' % (ad,milliyet))

kayit('John Smith','İngiliz') kayit('Ahmet DEMİR')

John Smith-İngiliz Ahmet DEMİR-Türk

*Prof. Dr. Bahadır AKTUĞ – JFM212 Python ile Mühendislik Uygulamaları*

## Anahtar Parametreler

- Seçimlik parametreler ile çalışırken, parametrelerin sırası önemlidir.
- Aşağıdaki örnekte hem "medenihal" hem de "milliyet" değişkenleri seçimliktir. Sonucun nasıl hatalı çıkabileceğine dikkat ediniz.
- # -\*- coding=cp1254 -\*-

def kayit(ad,medenihal='Evli',milliyet="Türk"):

print('%s-%s-%s' % (ad,medenihal,milliyet))

kayit('John Smith','İngiliz')

#### John Smith-İngiliz-Türk

## Anahtar Parametreler

- ▶ Bu sorunu gidermek için seçimlik parametrelere çok benzer şekilde bir de anahtar parametreler vardır.
- Anahtar parametreler, fonksiyon tanımında bulunan parametre sırasından farklı olarak kullanılabilirler.
- # -\*- coding=cp1254 -\*-

def kayit(ad,medenihal='Evli',milliyet="Türk"): print('%s-%s-%s' % (ad,medenihal,milliyet))

kayit('John Smith',milliyet='İngiliz')

#### John Smith-Evli-İngiliz

# Çoklu Değer Döndürme

Python'da fonksiyonlar istenilen sayıda değer döndürebilirler:

def katlar(x):

```
return 2*x,3*x,4*x,5*x,6*x
```
 $x2, x3, x4, x5, x6 = katlar(5)$ print(x2,x3,x4,x5,x6)

#### 10 15 20 25 30

- Python'da değişkenlerin tanım alanları, tanımlandıkları alan ile sınırlıdır.
- Fonksiyon içinde tanımlanan değişkenlerin tanım alanları fonksiyon ile sınırlıdır.
- Aşağıdaki örnekte "metin" değişkeni içeriği ana programdan alınarak fonksiyon içinde yazdırılabilir.

```
def yaz():
 print(metin)
```

```
metin = 'JFM212'
yaz()
```

```
JFM212
```
- Buna karşın, değişkene aşağıdaki şekilde fonksiyon içinde atama yapılıp atama öncesinde değişken kullanılırsa hata mesajı alınır.
- $\blacktriangleright$  Hata mesajı, değişkenin değer atamasından önce kullanıldığını belirtmektedir.

```
def yaz():
 print(metin)
 metin = 'JFM211'
```

```
metin = 'JFM212'
yaz()
```
!Hata mesajı

- Örneğin aşağıdaki örnekte, metin değişkenine fonksiyon içerisinde atama yapılıyor.
- Aşağıdaki program çalıştırıldığında aynı isimdeki değişkenlerin birbirlerine karışmadan kullanılabildiği görülmektedir.

def yaz(): metin = 'JFM211' print(metin)

```
metin = 'JFM212'
yaz()
print(metin)
```
JFM211 JFM212

 Ana programda bulunan ve fonksiyon içinde atama yapılan değişkeninin kullanılması için söz konusu değişken "global" olarak tanımlanır.

```
def yaz():
 global metin
 print(metin)
 metric = 'IFM211'print(metin)
```

```
metin = 'JFM212'
yaz()
print(metin)
```
Program çıktısı: JFM212 JFM211 JFM211

# Değişken sayıda fonksiyon parametresi

- Bazen, bir fonksiyona gönderilecek parametre sayısı her defasında farklı olabilir.
- ▶ Bu durumda, değişken adının önüne '\*' koyarak değişkenin birden fazla parametre içerdiği (aslında bir demet (tuple)) belirtilebilir.

```
def ortalama(*degerler):
 return sum(degerler)/len(degerler)
```

```
Program çıktısı:
4.25
9.857142857142858
```
print(ortalama(5,2,4,6)) print(ortalama(1,9,42,5,2,4,6))

#### Parametre Değerlerinin Fonksiyon İçinde Değiştirilmesi

- ▶ Fonksiyona girdi olarak gönderilen değişkenlerin değerleri, "değiştirilebilir (mutable)" veya "değiştirilemez (immutable)" olmalarına göre fonksiyon içerisinde değiştirilebilir.
- Metin tipi değişken (string) değiştirilemez türde olduğundan fonksiyon içinde değiştirilemediğine dikkat ediniz.

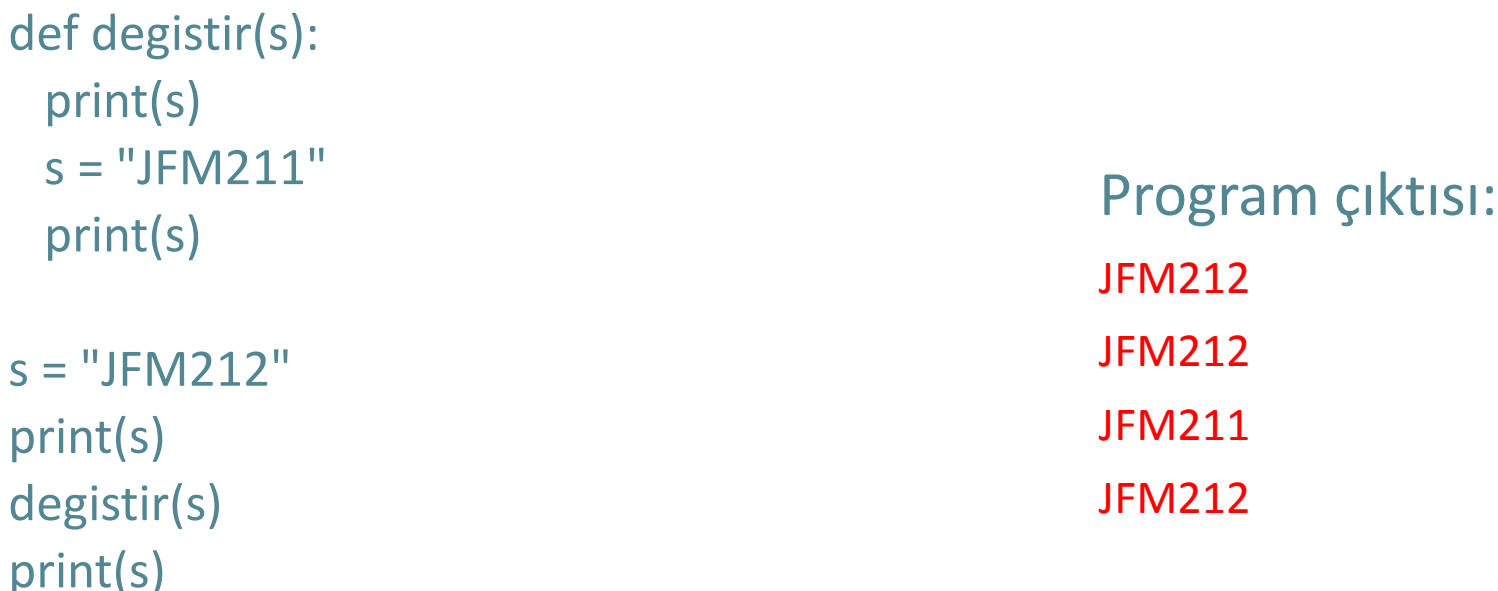

Parametre Değerlerinin Fonksiyon İçinde Değiştirilmesi

▶ Buna karşın, liste tipi değiştirilebilir (mutable) türde olduğundan fonksiyon içinde değiştirilebilir.

```
def degistir(s):
 print(s)
 s[0] = 14print(s)
```
 $s = [5, 2, 4, 6]$ print(s) degistir(s) print(s)

Program çıktısı: [5, 2, 4, 6] [5, 2, 4, 6] [14, 2, 4, 6] [14, 2, 4, 6]

### Fonksiyonların Kendini Çağırması (Recursion/Özyineleme)

- Özellikle yinelenen fonksiyonlar için, fonksiyonların kendini çağırması gerekebilir.
- Bu işleme özyineleme (recursion) adı verilir.
- En basit örnekleri, faktöriyel ve fibonacci sayılarıdır.

```
def faktoriyel(sayi):
  if sayi == 1:
    return sayi
  else:
    return sayi * faktoriyel(sayi-1)
                                                  Program çıktısı:
                                                  120
```
print(faktoriyel(5))

## Modüller ve Modüller İçinden Fonksiyonların Çağırılması

- Modüller, Python fonksiyon ve sınıflarının bulunduğu dosyalardır.
- Özellikle büyük programlarda, fonksiyon ve sınıfları organize etmek için birbirleriyle ilişkili fonksiyon ve sınıflar farklı isimlerle modüllerde birleştirilebilir.
- Başka bir modüldeki sınıf veya fonksiyonu kullanabilmek için:
	- Python'ın arama dizininde ilgili modül bulunmalıdır.
	- «import» fonksiyonu ile ilgili modül programa dahil edilmelidir.
- «import fonksiyonu kullanılırken, bir modüldeki tüm fonksiyonlar birden alınabildiği gibi, sadece gerekli olanlar da isimleriyle alınabilir.
	- import dosya  $\rightarrow$  dosya isimli modül
	- from dosya import fonksiyon  $\rightarrow$  dosya isimli modüldeki «fonksiyon» isimli fonksiyon
	- from dosya import  $*$   $\rightarrow$  dosya isimli modüldeki tüm fonkisyon ve siniflar
- $\blacktriangleright$  Kullanacağımız modülün Python arama dizininde olup olmadığını aşağıdaki şekilde kontrol edebiliriz:
	- >>> import sys
	- >>> print(sys.path)

#### Modüller ve Modüller İçinden Fonksiyonların Çağırılması

matematik.py

#### ana program

```
def faktoriyel(sayi):
  if sayi == 1:
    return sayi
  else:
    return sayi * 
faktoriyel(sayi-1)
```
from matematik import faktoriyel print(faktoriyel(5))

#### Kaynakça

- *Wentworth, P., Elkner, J., Downey, A.B., Meyers, C. (2014). How to Think Like a Computer Scientist: Learning with Python (3nd edition).*
- *Pilgrim, M. (2014). Dive into Python 3 by. Free online version: DiveIntoPython3.org ISBN: 978-1430224150.*
- *Summerfield, M. (2014) Programming in Python 3 2nd ed (PIP3) : - Addison Wesley ISBN: 0-321-68056-1.*
- *Summerfield, M. (2014) Programming in Python 3 2nd ed (PIP3) : - Addison Wesley ISBN: 0-321-68056-1.*
- *Jones E, Oliphant E, Peterson P, et al. SciPy: Open Source Scientific Tools for Python, 2001-, http://www.scipy.org/.*
- *Millman, K.J., Aivazis, M. (2011). Python for Scientists and Engineers, Computing in Science & Engineering, 13, 9-12.*
- *John D. Hunter (2007). Matplotlib: A 2D Graphics Environment, Computing in Science & Engineering, 9, 90-95.*
- *Travis E. Oliphant (2007). Python for Scientific Computing, Computing in Science & Engineering, 9, 10-20.*
- *Goodrich, M.T., Tamassia, R., Goldwasser, M.H. (2013). Data Structures and Algorithms in Python, Wiley.*
- *http://www.diveintopython.net/*
- *https://docs.python.org/3/tutorial/*
- *http://www.python-course.eu*
- *https://developers.google.com/edu/python/*
- *http://learnpythonthehardway.org/book/*